#### Fortran pointers

Victor Eijkhout, Susan Lindsey

Fall 2022 last formatted: August 28, 2022

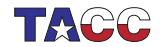

**TER VALUATER UNIVERSITY OF TEXAS AT AUSTIN**<br>Texas Advanced Computing Center

#### 1. Fortran Pointers

- A pointer is a variable that points at a variable of some type: elementary, or derived types. (but not pointers)
- You can access and change the value of a variable through a pointer that points at it.
- You can change what variable the pointer points at.
- A pointer acts like an alias: no explicit dereference needed.

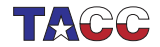

# 2. Setting the pointer

- You have to declare that a variable is pointable: real,target :: x
- Declare a pointer:

real,pointer :: point\_at\_real

• Set the pointer with => notation (New! Note!):

```
point_at\_real => x
```
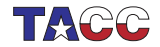

# 3. Dereferencing

Fortran pointers are often automatically *dereferenced*: if you print a pointer you print the variable it references, not some representation of the pointer.

```
Code:
real,target :: x
real,pointer :: point_at_real
x = 1.2point_at_real => x
print *,point_at_real
```

```
Output
[pointerf] basicp:
```
1.20000005

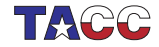

## 4. Pointer example

```
Code:
real,target :: x,y
real,pointer :: that_real
x = 1.2y = 2.4that real \Rightarrow x
print *,that_real
that_real \Rightarrow y
print *,that_real
y = xprint *,that_real
```
**Output** [pointerf] realp: 1.20000005

2.40000010

1.20000005

- 1. that\_real points at x, so the value of x is printed.
- 2. that\_real is reset to point at y, so its value is printed.
- 3. The value of y is changed, and since that\_real still points at y, this changed value is printed.

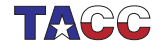

#### 5. Assign pointer from other pointer

```
real,pointer :: point_at_real,also_point
point_at\_real => x
also_point => point_at_real
```
Now you have two pointers that point at x.

Very important to use the =>, otherwise strange memory errors

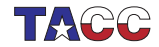

# 6. Assignment subtleties

What happens if you want to write  $p2=>p1$ but you write p2=p1? The second one is legal, but has different meaning:

Assign underlying variables:

real,target :: x,y real,pointer :: p1,p2  $x = 1.2$  $p1 \Rightarrow x$  $p2 \Rightarrow y$  $p2 = p1$  ! same as  $y=x$ print \*,p2 ! same as print y

Crash because p2 pointer unassociated:

```
real,target :: x
real,pointer :: p1,p2
```

```
x = 1.2p1 \Rightarrow xp2 = p1print *,p2
```
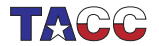

# 7. Pointer status

- Nullify: zero a pointer
- Associated: test whether assigned

```
Code:
real,target :: x
real,pointer :: realp
print *,"Pointer starts as not set"
if (.not.associated(realp)) &
   print *,"Pointer not associated"
x = 1.2print *,"Set pointer"
realp \Rightarrow xif (associated(realp)) &
   print *,"Pointer points"
print *,"Unset pointer"
nullify(realp)
if (.not.associated(realp)) &
   print *,"Pointer not associated"
```
**Output** [pointerf] statusp: Pointer starts as not set Pointer not associated Set pointer Pointer points Unset pointer Pointer not associated

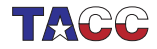

#### 8. Pointer allocation

If you want a pointer to point at something, but you don't need a variable for that something:

```
Code:
Real,pointer :: x_ptr,y_ptr
allocate(x_ptr)
y_ptr \Rightarrow x_ptrx_ptr = 6
print *,y_ptr
```
**Output** [pointerf] allocptr:

6.00000000

(Compare  $make\_shared$  in  $C++$ )

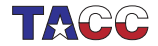

### Exercise 1

Write a routine that accepts an array and a pointer, and on return has that pointer pointing at the largest array element:

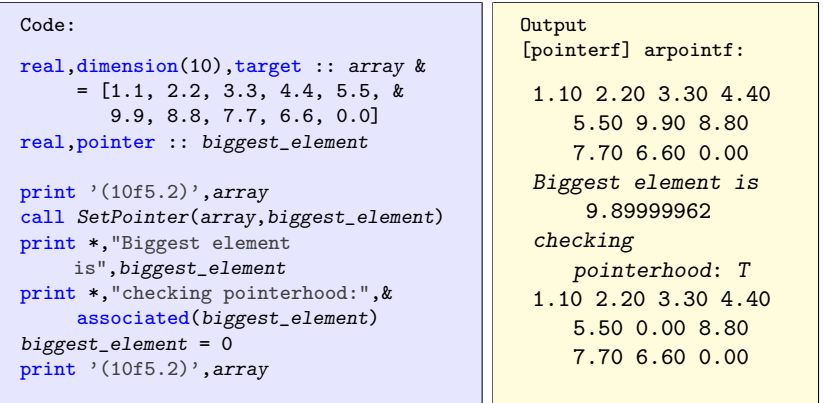

You can base this off the file arpointf. F90 in the repository

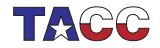

#### 9. Linked list

- Linear data structure
- more flexible than array for insertion / deletion
- ... but slower in access

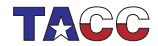

#### Linked list

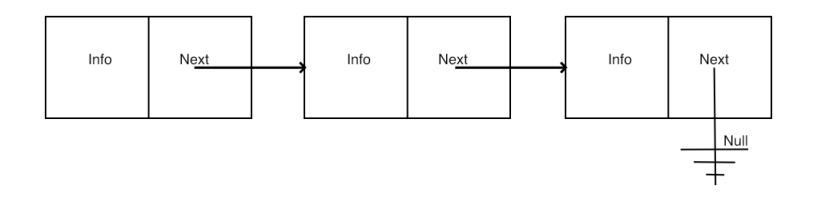

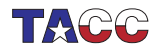

 $COE$  322 - 2022 - -12

# Insertion

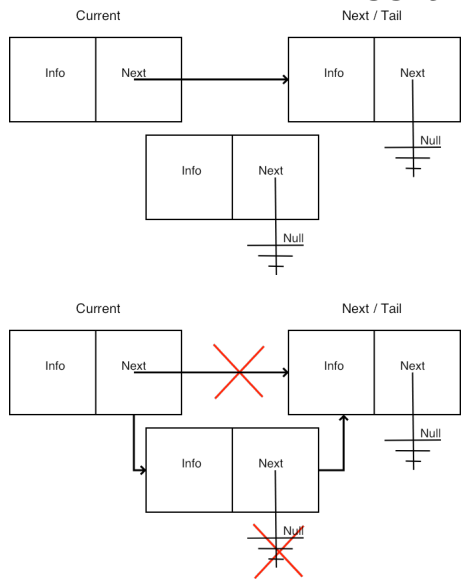

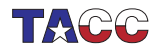

 $COE$  322 - 2022 - -13

#### 10. Linked list datatypes

- Node: value field, and pointer to next node.
- List: pointer to head node.

```
type node
   integer :: value
   type(node),pointer :: next
end type node
type list
  type(node),pointer :: head
end type list
```
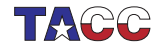

# 11. Sample main

Our main program will create three nodes, and append them to the end of the list:

```
Code:
type(list) :: the_list
type(node),pointer :: node_ptr
nullify(the_list%head)
allocate(node_ptr); node_ptr%value = 1
call attach(the_list,node_ptr)
allocate(node\_ptr); node_ptr%value = 5
call attach(the_list,node_ptr)
allocate(node\_ptr); node_ptr%value = 3
call attach(the_list,node_ptr)
call print(the_list)
                                             Output
                                              [pointerf] listappend:
                                             List: [ 1,5,3, ]
```
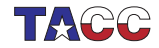

### 12. List initialization

```
subroutine attach( the_list,new_node )
  implicit none
  ! parameters
  type(list),intent(inout) :: the_list
  type(node),intent(inout),pointer :: new_node
```
First element becomes the list head:

```
! if the list has no head node, attached the new node
if (.not.associated(the_list%head)) then
   nullify(new_node%next)
   the_list%head => new_node
else
```
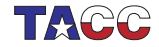

# 13. Attaching a node

New element attached at the end.

```
! go down the list, finding the last node
current => the_list%head
do while ( associated(current%next) )
  previous => current
   current => current%next
end do
nullify(new_node%next)
current%next => new node
```
(This is the iterative solution; you can also do it recursively.)

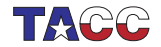

# 14. Main for inserting

Almost the same as before, but now keep the list sorted:

Code:

```
allocate(node_ptr); node_ptr%value = 1
call insert(the_list,node_ptr)
allocate(node\_ptr); node_ptr%value = 5
call insert(the_list,node_ptr)
allocate(node_ptr); node_ptr%value = 3
call insert(the_list,node_ptr)
call print(the_list)
```
**Output** [pointerf] listinsert:

```
List: [ 1,3,5, ]
```
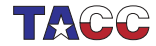

#### Exercise 2

<span id="page-18-0"></span>Copy the attach routine to insert, and modify it so that inserting a node will keep the list ordered.

You can base this off the file listfinsert.F90 in the repository

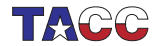

 $COE$  322 - 2022 —  $-19$ 

#### Exercise 3

Modify your code from exercise [2](#page-18-0) so that the new node is not allocated in the main program.

Instead, pass only the integer argument, and use allocate to create a new node when needed.

```
call insert(the_list,1)
call insert(the_list,5)
call insert(the_list,3)
```
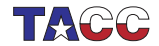